## ITM Depotmanager Crack Registration Code Free Download [Mac/Win] [Updated] 2022

# **Download**

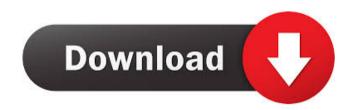

### ITM Depotmanager Crack Serial Number Full Torrent [March-2022]

#### ITM Depotmanager Crack + Free Download [2022]

Please see Tivoli Monitoring v6 Depot/IMM agent manual. ITM Depotmanager is an easy to use Java GUI designed to enable you to maintain IBM Tivoli Monitoring v6 agent depot. New agent bundles can be imported and old agent bundles can be removed. Behind the scene depotmanager uses tacmd command to add/remove bundles. KEYMACRO Description: Please see Tivoli Monitoring v6 Depot/IMM agent manual. ITM Depotmanager is an easy to use Java GUI designed to enable you to maintain IBM Tivoli Monitoring v6 agent depot. New agent bundles can be imported and old agent bundles can be removed. Behind the scene depotmanager uses tacmd command to add/remove bundles. KEYMACRO Description: Please see Tivoli Monitoring v6 Depot/IMM agent manual. ITM Depotmanager is an easy to use Java GUI designed to enable you to maintain IBM Tivoli Monitoring v6 agent bundles can be imported and old agent bundles can be removed. Behind the scene depotmanager uses tacmd command to add/remove bundles. KEYMACRO Description: Please see Tivoli Monitoring v6 Depot/IMM agent manual. ITM Depotmanager is an easy to use Java GUI designed to enable you to maintain IBM Tivoli Monitoring v6 agent depot. New agent bundles can be imported and old agent manual. ITM Depotmanager uses tacmd command to add/remove bundles. KEYMACRO Description: Please see Tivoli Monitoring v6 agent manual. ITM Depotmanager uses tacmd command to add/remove bundles. KEYMACRO Description: Please see Tivoli Monitoring v6 agent manual. ITM Depotmanager is an easy to use Java GUI designed to enable you to maintain IBM Tivoli Monitoring v6 agent bundles can be imported and old agent bundles can be removed. Behind the scene depotmanager uses tacmd command to add/remove bundles. KEYMACRO Description: Please see Tivoli Monitoring v6 Depot/IMM agent manual. ITM Depotmanager is an easy to use Java GUI designed to enable you to maintain IBM Tivoli Monitoring v6 agent depot. New agent bundles can be imported and old agent bundles can be removed. Behind the scene depotmanager uses tacmd command to

#### ITM Depotmanager Crack Free PC/Windows 2022 [New]

in class/appserver/Application.properties i have changed my logback.xml file and application.properties Now i can see my logs in my console. Q: Who can I play with in the hood? We are allowed to play with the hood. Can you play with a hood? How much players can you play with a hood? How does a hood work? A: While the rules are kept intentionally vague, we can take this as a strong indication that a hood is meant to be used with a vehicle or another player. Now, there are two basic ways to play with the hood. One is by being able to put a hood over the heads of other players, and the other is by being able to use a hood to obstruct the view of the other players. Using a hood for obstructing the other players' view can be done in two ways. When you are hiding under the hood of your vehicle and suddenly you pop up like a jack in the box and reveal yourself to be invisible. A fairly straight forward way to do this. When you are being chased by a rival player and your vehicle has a hood. If they chase you, you are able to pull the hood over your head and give them a nice surprise. In my opinion the latter should be banned as it is unfair to the other players. If you are able to hide your presence from the other players, you have all the advantages of invisibility, i.e. sneaking around undetected. The only thing that prevents you from being able to ambush the other players is the fact that you have to crouch under the hood, making you less mobile. Using a hood for hiding can be done in two ways. When you hide under a vehicle's hood and suddenly appear behind them. Depending on the size of the hood and the height of the driver, it could be a bit tricky to manage. The first way is slightly easier to pull off because you can hide in the vehicle's shadow, meaning you can pop up quickly and reveal yourself to the player or players underneath. The second way is trickier, as the hood will be in your way when you pop up and are able to obscure your view of the player or players

#### What's New in the ITM Depotmanager?

Enter the menu items in menu bar located in the upper left corner and click on menu item to perform the action as shown below. Main Menu Macro Menu Help Menu Depot Manager Import Agent Bundles Depot Manager (Depotmanager) is an easy to use Java GUI designed to enable you to maintain IBM Tivoli Monitoring v6 agent depot.New agent bundles can be imported and old agent bundles can be removed. Behind the scene depotmanager uses tacmd command to add/remove bundles. Importing / Exporting Importing Enter the menu items in menu bar located in the upper left corner and click on menu item to perform the action as shown below. Importing(Importing) This screen is displayed after you select the agent bundle that you would like to import. You can select Import button to import an agent bundle. You can select agent bundle to be imported, select the directory where to store the import directory, select the repository where to store the import directory. To import agent bundles: Select the item in import list and click on import button to load agent bundle into agent repository. After you select the agent bundle that you would like to import, you are shown the agent bundle information. Make sure to set the following: - Agent bundle name. - Patch level. - Process Definition version. - Agent bundle name. - Agent name. - Process Definition version. - Agent Name - Agent Revision - Process Definition version. Agent Bundle Name is a short name for the agent bundle that you want to import. For example, if you want to import test bundle, then you can enter "test" as Agent Bundle name. - Agent Revision is a major release number of agent bundle. If your agent bundle revision is 20.0.0 then Agent Revision is 20.0. - Process Definition version is version number of process definition bundle. If your process definition version is 2.2.0, then Process Definition version is 2.2. - Select the directory where to store the import directory. Directory Name is a name of the directory that you want to create. - Select the repository where to store the import directory. Repository Name is a name of the repository. For example, if you want to store agent bundles into agent depot, then you can enter "test-agent" as Repository Name. - Repository URL is the location of the repository. For example, if you are using Windows then the URL is "". If you are using Linux then the URL is "file:///home/you/test-agent". If you are using Unix then the URL is "file:///home/vou/test-agent"

### System Requirements For ITM Depotmanager:

Amiibo Switch - Version 2.0 or higher (On Switch and Nintendo 3DS). The Nintendo 3DS version can be played on the Nintendo 3DS system only, but the Wii U version can be played on either the Wii U console or the Nintendo 3DS system. Amazon Apple Barnes & Noble Best Buy GameStop Target Game & Wario Learn more about Game & Wario: Please visit our official website at News

http://realtorforce.com/wp-content/uploads/2022/06/nazashan.pdf

https://cuteteddybearpuppies.com/2022/06/burncdcc-crack-free-download-latest-2022/

https://locallife-muenchen.de/flv-video-player-product-key-april-2022/

https://workplace.vidcloud.io/social/upload/files/2022/06/XMrLspxZkWIYxnqrxgwV\_06\_c6296c8654b2e16abd535347b99c36ab\_file.pdf

https://frustratedgamers.com/upload/files/2022/06/LdLMuVuYdV9zrZbioK84\_06\_2c817e7462c36f644d5a4b91815540ec\_file.pdf

http://dreamvacationshome.com/wp-content/uploads/2022/06/wensaby.pdf

https://comoemagrecerrapidoebem.com/?p=2580

https://autolit.lt/wp-content/uploads/2022/06/whatvysv.pdf

https://aposhop-online.de/2022/06/06/vst-midi-control-extension-crack-free-registration-code-free-download-2022/

http://aocuoieva.com/?p=5993